Annual Statement of Reasonableness eASR

Follow these five steps to complete the annual eASR process between July 1 and July 31 each year.

- 1. Visit techworks.gatech.edu.
- 2. Click the Electronic Annual Statement of Reasonableness (eASR) button in your Applications and Resources menu.
- 3. Read the policy agreements and click the Go to Login Page link when you are ready t o continue.
- 4. Click eASR confirmation by employee.

|                                         |                                                                         | Annual Statement of Reasona                                                | bleness for Sala          | ry Charg | es                       |             |              |         |
|-----------------------------------------|-------------------------------------------------------------------------|----------------------------------------------------------------------------|---------------------------|----------|--------------------------|-------------|--------------|---------|
| For the Fiscal Year Ended June 30, 2017 |                                                                         |                                                                            |                           |          |                          |             |              |         |
| Home De<br>Name:                        | pt: 123 - Top Secret Resea<br>George P. Burdell                         | arch Department Fiscal Year:<br>Emplid:                                    | 2017<br>12345             |          | aygroup: FMB<br>tle: Sen | or Research | Scientist    | ſ       |
| Year-end Personal Salary Distribution   |                                                                         |                                                                            |                           |          |                          |             |              |         |
| Project                                 | Sponsor                                                                 | Project Title                                                              | Academic/Fiscal<br>Salary | Percent  | Summer Salary            | Percent     | Total Salary | Percent |
| 1191300                                 | Non-Sponsored                                                           | Interactive Media Tech Ctr                                                 | \$2,167.00                | 2.38%    | \$0.00                   | 0.00%       | \$2,167.00   | 2.38%   |
| 1191411                                 | Non-Sponsored                                                           | GVU Seed Award-Levy                                                        | \$454.37                  | 0.50%    | \$0.00                   | 0.00%       | \$454.37     | 0.50%   |
| 1195608                                 | GTF                                                                     | IMTC-Tides Fdn Grant                                                       | \$717.23                  | 0.79%    | \$0.00                   | 0.00%       | \$717.23     | 0.79%   |
| 1195614                                 | GTF                                                                     | IMTC-Evaluation & Matching Textured Surfaces                               | \$4,543.75                | 5.00%    | \$0.00                   | 0.00%       | \$4,543.75   | 5.00%   |
| 1195617                                 | GTF                                                                     | IMTC-Textile Interface Auto Setting-Presti                                 | \$22,413.57               | 24.66%   | \$0.00                   | 0.00%       | \$22,413.57  | 24.66%  |
| 119660L                                 | DHHS/NIH/ADMINISTRATION FOR<br>COMMUNITY LIVING<br>(ACL)/WASHINGTON, DC | RERC ON THE TECHNOLOGIES TO SUPPORT<br>SUCCESSFUL AGING WITH DISABILITY    | \$12,582.69               | 13.85%   | \$0.00                   | 0.00%       | \$12,582.69  | 13.85%  |
| 119661H                                 | THYSSENKRUPP ELEVATOR<br>AMERICAS/ATLANTA, GA                           | ELEVATOR CAR PEOPLE COUNTER AND FLOOR<br>ESTIMATOR (PHASE I)               | \$16,749.36               | 18.43%   | \$0.00                   | 0.00%       | \$16,749.36  | 18.43%  |
| 119661L                                 | EMORY UNIVERSITY/ATLANTA, GA                                            | AUTOMATED TRACKING OF MONKEY GROUPS<br>RECOGNITION OF SOCIAL STRUCTURE AND | \$9,541.87                | 10.50%   | \$0.00                   | 0.00%       | \$9,541.87   | 10.50%  |
| 1196680                                 | UNDESIGNATED                                                            | MULTIMEDIA UNDESIGNATED SPONSORED<br>RESEARCH                              | \$21,705.16               | 23.88%   | \$0.00                   | 0.00%       | \$21,705.16  | 23.88%  |
| Total                                   |                                                                         |                                                                            | \$90,875.00               | 100.00%  | \$0.00                   | 0.00%       | \$90,875.00  | 100.00% |

Departmental Administration (Indirect) Activities Indicated per above Project Funding:

NO Departmental Administration (Indirect) Activities - Instruction Support (290)

e.g. Supervisory and Managerial Activities, Personnel Administration, Budget Control, Purchasing, Facilities Management, Supporting Activities - Stockroom, Clerical, etc., Commitee Assignments YES Departmental Administration (Indirect) Activities - Research and Public Service Support (400 & 990)

e.g. Supervisory and Managerial Activities, Personnel Administration, Budget Control, Purchasing, Facilities Management, Supporting Activities - Clerical, etc., Committee Assignments, Editing and Publishing of Research and other Reports, Research and Public Service Accounting and Recordkeeping

## **INSTRUCTIONS:**

This Annual Statement of Reasonableness Report has been provided for review and confirmation in accordance to plan confirmation system requirements.

1. REVIEW the distribution of your salary to projects to determine if it accurately reflects your past year activities.

2. ERRORS NOTED: Exit without Confirming and contact your Departmental Financial Manager if

- a. This workload distribution is not correct (deviates 5% or more from your actual effort).
- b. You are not familiar with one or more of the projects being charged for your effort.

3. NO ERRORS NOTED: Read the Confirmation Statement and please certify the above salary charges distribution by selecting the confirmation button below the Confirmation Statement.

I confirm that the distribution of salary charges above represents a reasonable estimate of the work performed by me during the stated period.

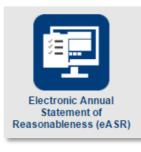

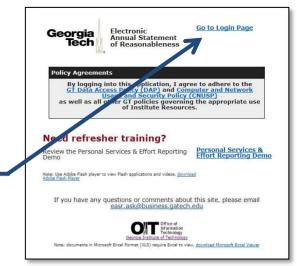

5. Review the distribution of your salary between your projects to determine if it accurately reflects your effort for the year.

## If Inaccurate:

If the distribution varies from your actual effort by more than 5% or you don't recognize one of the projects listed, click Exit without Confirming and report the issue to your Department Financial Manager.

## If Accurate:

Read the confirmation statement and click I Confirm to certify the distribution of your salary charges.

I Confirm Exit without Confirming